## **IQ WIFI 6 QUICK GUIDE**

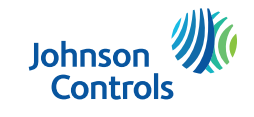

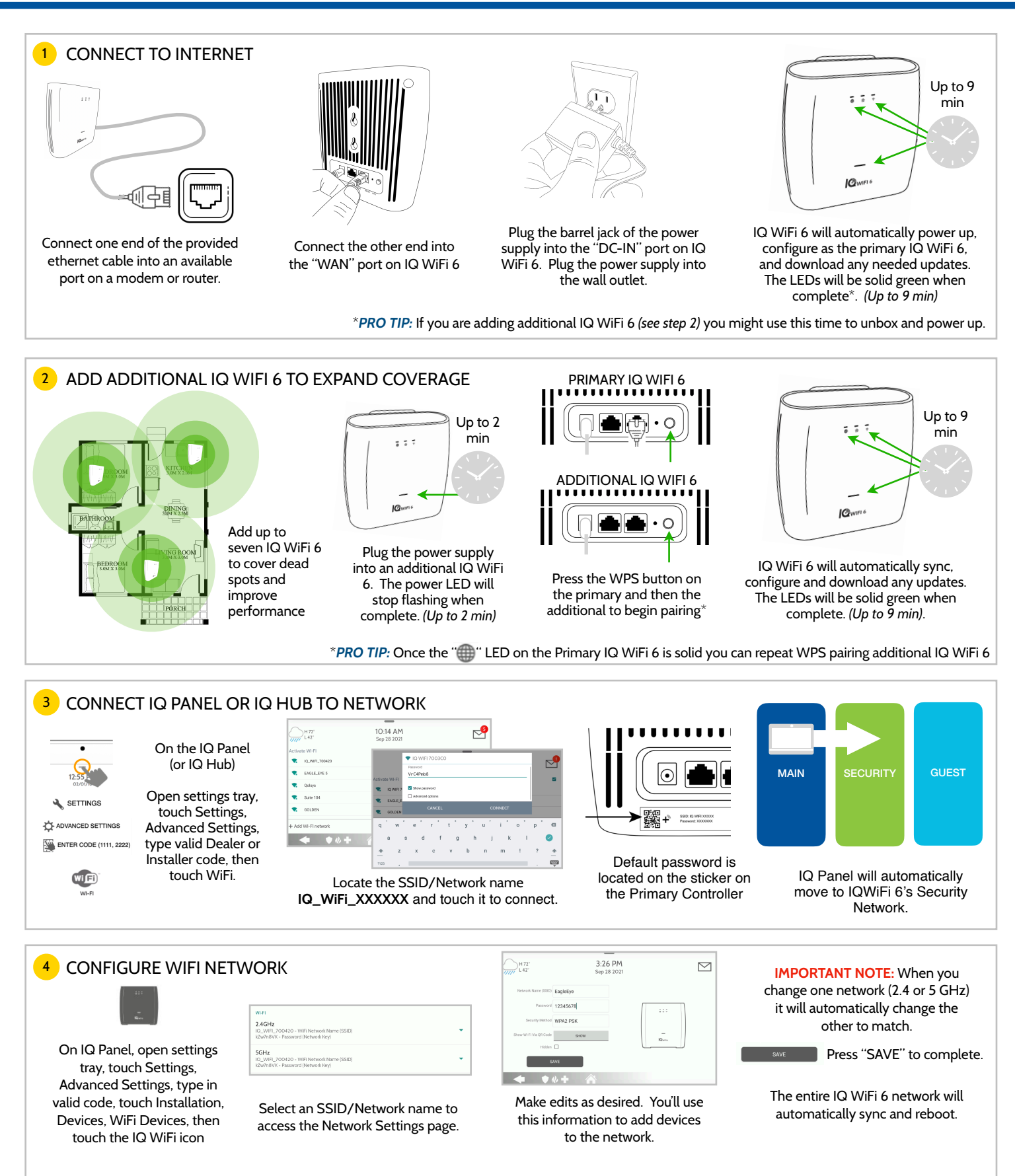

*IMPORTANT NOTE: If you would like existing devices to automatically move to the new network, name and password should be identical to the previous network*

## **IQ WIFI 6 QUICK GUIDE**

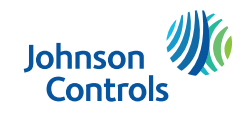

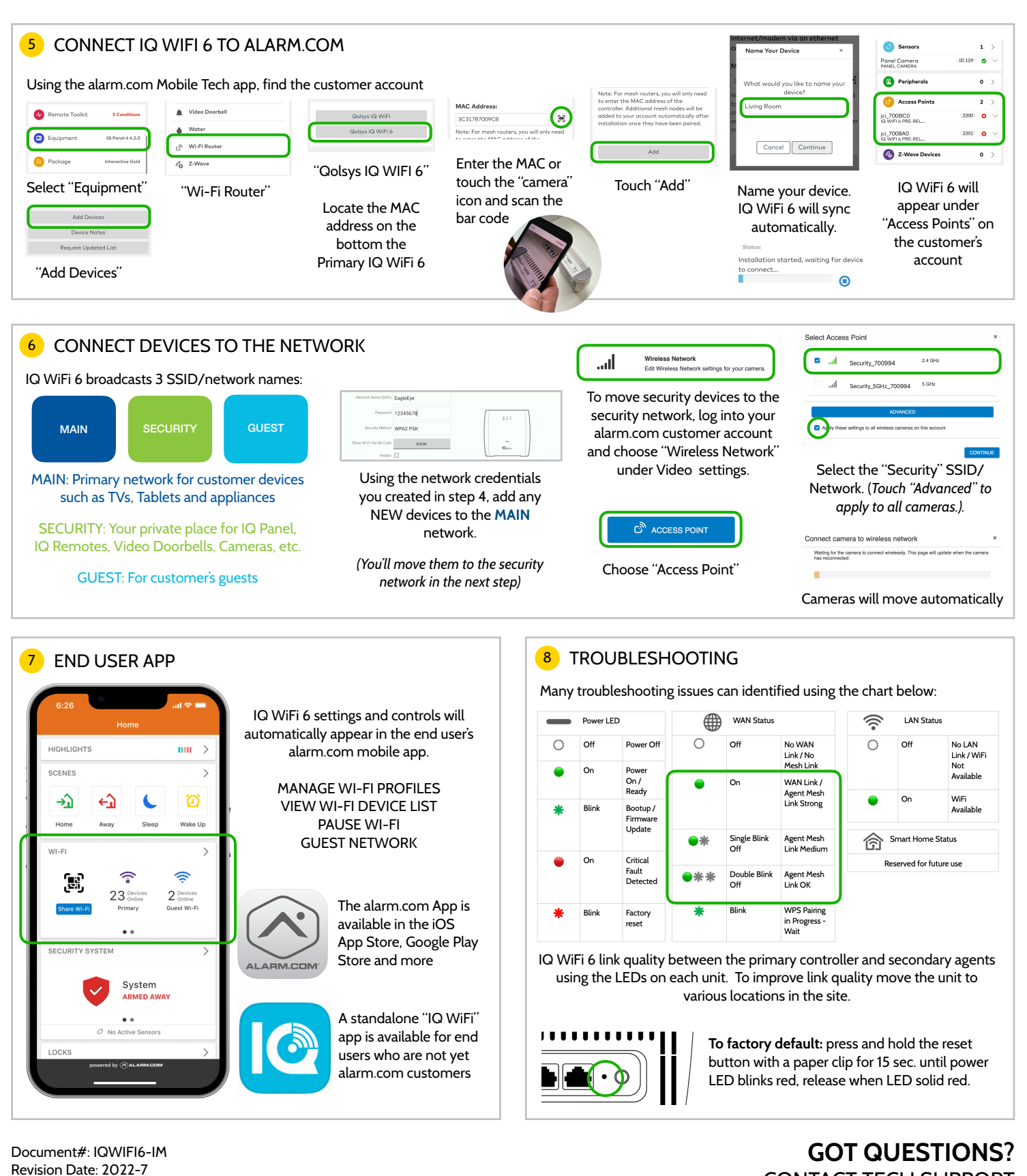

Reproduction without permission is not permitted.

## *[techsupport@qolsys.com](mailto:intrusion-support@tycoint.com?subject=Question%20about%20IQ%20WIFI)* Johnson Controls proprietary. CONTACT TECH SUPPORT

This device complies with Industry Canada license-exempt RSS standard(s). Operation is subject to the following two conditions: (1) this device may not cause interference, and (2) this device must accept any interference, *pouvant causer un mauvais fonctionnement de l'appareil.*